# **como ganhar em apostas online**

- 1. como ganhar em apostas online
- 2. como ganhar em apostas online :dracula casino
- 3. como ganhar em apostas online :casinos confiables los 3 mejores casinos casinos 2024

## **como ganhar em apostas online**

#### Resumo:

**como ganhar em apostas online : Inscreva-se em bolsaimoveis.eng.br para uma experiência de apostas única! Ganhe um bônus exclusivo e comece a ganhar agora!**  contente:

### **como ganhar em apostas online**

As apostas esportivas online estão cada vez mais populares, mas encontrar um site confiável e que paga bem não é tarefa fácil. Para ajudar, neste artigo escolhemos os melhores sites de apostas online no Brasil e discutimos como maximizar suas chances de ganhar dinheiro com apostas esportivas online. Além disso, daremos 7 dicas essenciais para se iniciar no mundo das apostas esportivas e uma análise sobre os melhores jogos para apostar e ganhar.

#### **como ganhar em apostas online**

A baixo avaliamos e classificamos alguns dos principais sites de apostas online disponíveis no Brasil, utilizando critérios como variedade de esportes e mercados oferecidos, bônus de boasvindas, opções de pagamento, confiabilidade, atendimento ao cliente, odds, e design geral.

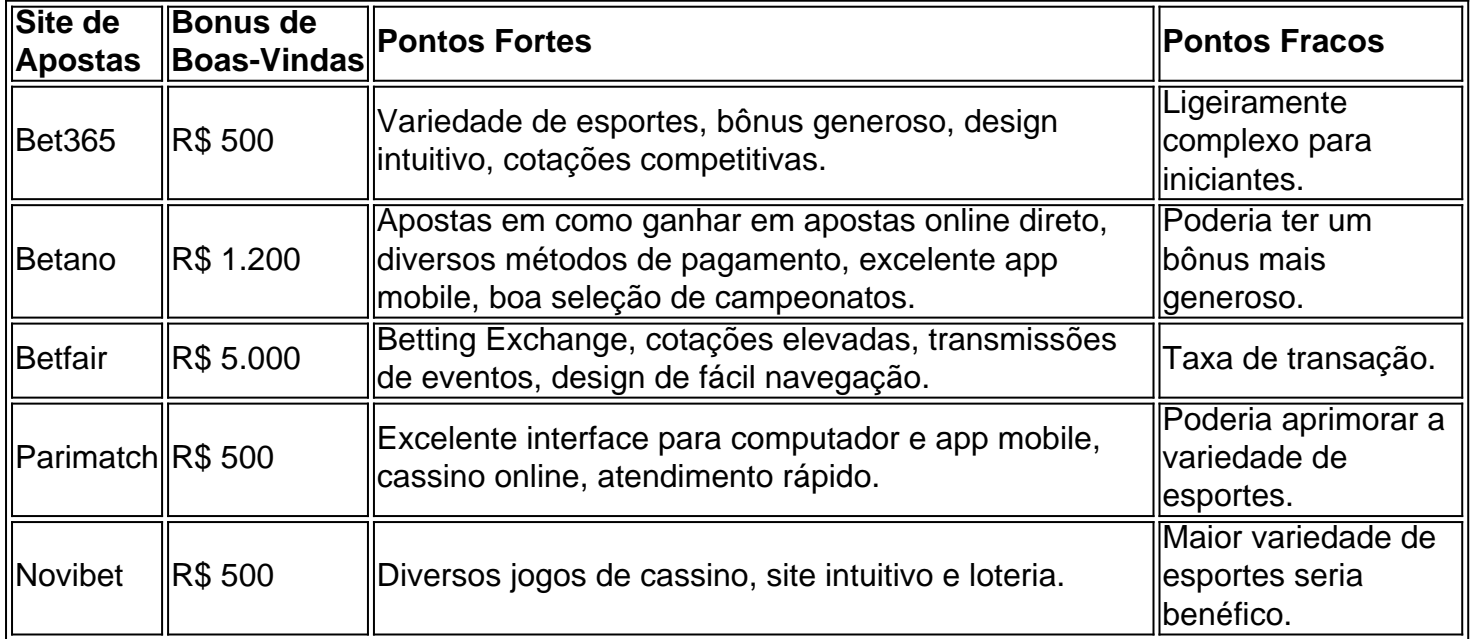

#### **7 Dicas para Apostas Esportivas Online para anhar**

- 1. Aposte apenas o dinheiro que sobrar;
- 2. Entenda as regras e as estatísticas das modalidades;
- 3. Use boas estratégias de apostas e crie seu próprio sistema;
- 4. Diversifique as apostas entre diferentes esportes e países;
- 5. Utilize os bonos, promoções, e ofertas que os [como fazer cash out na pixbet](/como-fazer-cash-out-na-pixbet-2024-08-04-id-21261.html) fornecem aos seus clientes;
- 6. Implemente sistemas de cobrança automática e de gestão financeira:
- 7. Não deixe as emoções interferir nas suas apostas.

#### **Os Melhores Jogos para Apostar e Ganhar**

Ao selecionar os melhores jogos para apostas online e ganhar dinheiro, estude e compare [aposta](/aposta-ganha-como-funciona-2024-08-04-id-4184.pdf) [ganha como funciona.](/aposta-ganha-como-funciona-2024-08-04-id-4184.pdf) Isso pode aumentar suas chances de lucrar consistentemente com as suas apostas. Neste tópico nós faremos uma análise imparcial.

Apresentado nesta tabela estão alguns dos jogos favoritos de apostas online, classificados pelo RTP

#### **Jogo Provedor RT**

[se cadastrar no sportingbet](https://www.dimen.com.br/se-cadastrar-no-sportingbet-2024-08-04-id-43216.html)

## **como ganhar em apostas online**

Você está cansado de constantemente ser bombardeado com anúncios indesejados e pop-up quando navega na internet? Quer proteger como ganhar em apostas online privacidade enquanto estiver online Se assim for, então você tem sorte! Neste artigo vamos mostrar como bloquear sites em como ganhar em apostas online apenas alguns passos fáceis.

#### **como ganhar em apostas online**

AdBlock Plus (ABP) é uma extensão popular do navegador que permite bloquear anúncios e outros conteúdos indesejados na internet. Veja como usá-lo:

- 1. Primeiro, abra o navegador da Web e vá para a página do AdBlock Plus.
- 2. Clique no botão "Adicionar ao navegador" e siga as instruções para instalar a extensão.
- 3. Uma vez instalado, clique no ícone ABP na barra de ferramentas do navegador e selecione "Opções".
- 4. Na janela Opções, clique na guia "Filtro" e selecione a opção Adicionar filtro.
- 5. Na janela "Adicionar filtro", insira a URL do site que você deseja bloquear (por exemplo, "example."com").
- 6. Clique em como ganhar em apostas online "Adicionar" para adicionar o filtro.
- 7. Repita estas etapas para quaisquer sites adicionais que você deseja bloquear.
- 8. Depois de adicionar todos os sites que você deseja bloquear, clique em como ganhar em apostas online "Salvar" para salvar suas alterações.

Agora, sempre que você visitar um site bloqueado por bloquear o ABP impedirá a como ganhar em apostas online instalação e exibir uma página em como ganhar em apostas online branco.

#### **Método 2: Usando o uBlock Origem**

uBlock Origin é outra extensão popular do navegador que permite bloquear anúncios e outros conteúdos indesejados. Veja como usá-lo:

1. Primeiro, abra o navegador da Web e vá para a página web do uBlock Origin.

- 2. Clique no botão "Adicionar ao navegador" e siga as instruções para instalar a extensão.
- 3. Uma vez instalado, clique no ícone do uBlock Origin na barra de ferramentas e selecione "Configurações".
- 4. Na janela Configurações, clique na guia "Bloqueio".
- 5. Na guia "Bloqueio", selecione os tipos de conteúdo que você deseja bloquear (por exemplo, anúncios.
- 6. Você também pode adicionar filtros personalizados clicando no botão "Personalizar" ao lado de cada categoria.
- 7. Depois de personalizar suas configurações, clique em como ganhar em apostas online "Salvar" para salvar as alterações.

Agora, sempre que você visitar um site com conteúdo indesejado o uBlock Origin irá bloqueá-lo automaticamente.

### **Método 3: Usando uma VPN**

Uma Rede Privada Virtual (VPN) é um serviço que permite navegar na Internet de forma segura e anônima. Também pode ajudá-lo a bloquear sites indesejados ou anúncios publicitário, veja como usar uma VPN:

- 1. Primeiro, inscreva-se para um serviço VPN (por exemplo: ExpressVPN NordVypn etc.).
- 2. Baixe e instale o software ou aplicativo VPN no seu dispositivo.
- 3. Inicie o software ou aplicativo VPN e conecte-se a um local de servidor à como ganhar em apostas online escolha.
- 4. Uma vez conectado, seu tráfego de internet será roteado através do servidor VPN bloqueando qualquer conteúdo indesejado.

Com uma VPN, você não só pode bloquear sites e anúncios indesejados como também proteger como ganhar em apostas online privacidade enquanto navega na internet.

# **como ganhar em apostas online**

Você tem isso – três métodos fáceis para bloquear sites e anúncios enquanto navega na internet. Se você prefere usar AdBlock Plus, ublock Origin ou uma VPN s/n> pode ter certeza de que como ganhar em apostas online experiência online será mais agradável E segura!

# **como ganhar em apostas online :dracula casino**

O filho de 43 anos é oAtualmente, está a cumprir uma suspensão de um ano após falhar num teste com drogas em como ganhar em apostas online luta noturna na GLORY Collision. 4 4, onde Demolition Man lutou contra o rival de kickboxing De longa data Badr Hari. Sua última aparição no MMA resultou em { como ganhar em apostas online uma perda técnica para Alexander Volkov do UFC Vegas 18 não início 2024.

No entanto,.Ngannou agora é mais uma parte do UFC UFC, e está se preparando para uma luta de boxe com o campeão mundial dos pesos pesados da WBC Tyson Fury antes dele retornar à gaiola em { como ganhar em apostas online 2024. Mas por que Ngannou deixou O UFC ou não a promoção do MMA assinou sobre ngonnar? DAZN explica: Abaixo.

#### Resumo:

Apostar na Mega Sena online pode ser seguro, desde que sejam tomadas precauções para se assegurar de que o site escolhido é confiável e licenciado. Relatório:

A segurança ao apostar na Mega Sena online depende em como ganhar em apostas online

grande parte do site escolhido para fazer as apostas. Sites confiáveis e licenciados geralmente possuem certificados SSL e são regulamentados por autoridades de confiança, o que garante a proteção dos dados pessoais e financeiros dos jogadores. Além disso, é recomendável ler revisões e opiniões de outros jogadores sobre o site antes de fazer uma escolha. Artigo:

# **como ganhar em apostas online :casinos confiables los 3 mejores casinos casinos 2024**

# **Oficiais israelenses acreditam que o Tribunal Penal Internacional está se preparando para emitiar mandados de prisão contra líderes israelenses e do Hamas**

Oficiais israelenses e estrangeiros acreditam que o Tribunal Penal Internacional (TPI) está se preparando para emitir mandados de prisão contra líderes israelenses acusados de crimes relacionados ao conflito com o Hamas, além de líderes do Hamas, de acordo com cinco funcionários israelenses e estrangeiros.

Os oficiais disseram que os israelenses poderiam ser acusados de impedir a entrega de ajuda humanitária à Faixa de Gaza e de perseguir uma resposta excessivamente dura aos ataques do Hamas como ganhar em apostas online outubro.

Os oficiais disseram que entre os israelenses que poderiam ser alvos de um mandado de prisão estariam o primeiro-ministro Benjamin Netanyahu e outros líderes do Hamas, embora não estivesse claro quais deles seriam acusados ou dos quais crimes.

Author: bolsaimoveis.eng.br Subject: como ganhar em apostas online Keywords: como ganhar em apostas online Update: 2024/8/4 8:41:09